# <span id="page-0-0"></span>**MySQL Configuration Settings**

From the start, MySQL has had many configuration variables, and the set has been growing quickly. In the early years, MySQL AB and Sun Microsystems had more pressing issues than build a comprehensive multi-version settings lookup site, so we developed an all-in-one system variables summary table. As MySQL and MariaDB versions multiply, and as they become more sophisicated, the growth rate in settings and complexity itself has been growing. Also our bealeagured summary table..

MySQL now has a usable and comprehensive online lookup table for its options and variables, *[here](https://dev.mysql.com/doc/mysqld-version-reference/en/optvar.html)***.** For each active MySQL version—now 5.5, 5.6, 5.7, 8.0—it has a link to its primary documentation, and shows when each setting was introduced, whether it's local and/or global, whether it's dynamic, if it's been deprecated then when, and if it's been removed then when. As of version 8.0/14, the table has 1,649 entries—a blizzard of customisations, efficiencies, conveniences, interdependencies, backward incompatibilities and error opportunities. To help with incompatibilities, it also has links to version change lists. Mercifully, all this allows us to retire our summary table.

If you are using just one version of MySQL, you may want to restrict your view to just that version. Or you may wish to see settings for just a particular topic. Or if you're using a MariaDB fork of MySQL, you'll want to be aware of MariaDB-MySQL differences in configuration settings. Here are links to some useful lookup summary grids …

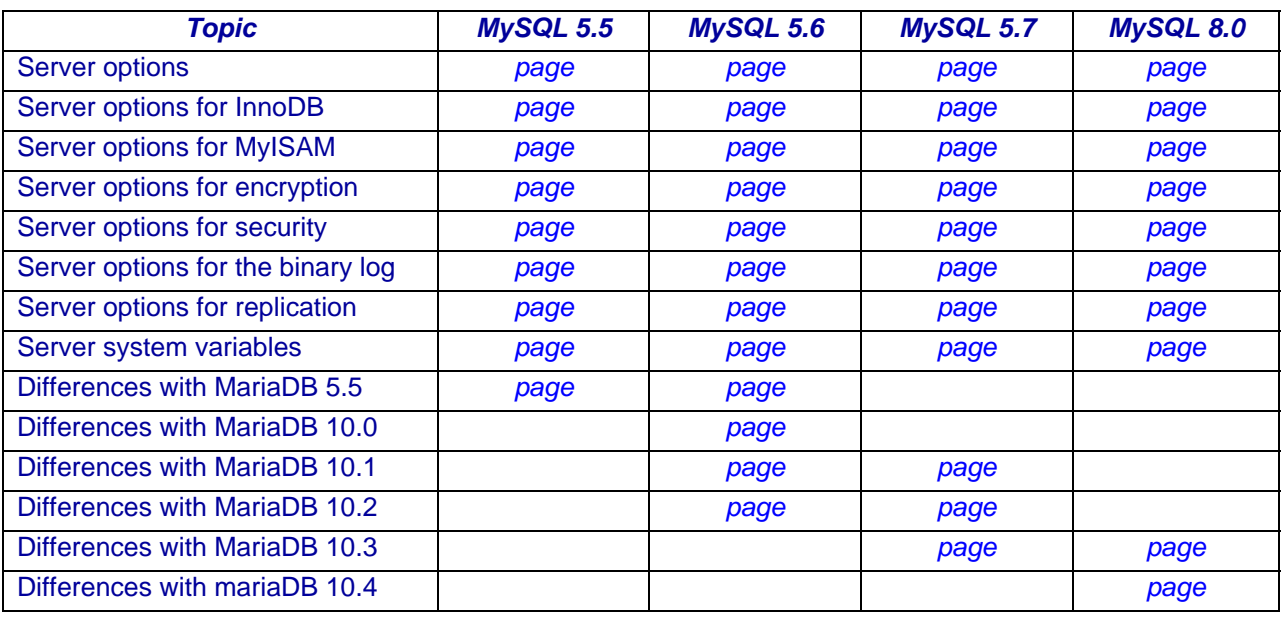

## **Fetching and setting these variables and options**

Some options are Server Command Options, some are Dynamic Variables, some are *both* but *beware, they are written differently: with dashes* on the command line and in option files, *with underscores* when SELECTed or SET..

Some options and vriables can be set only in the server connection string; some can be set only by recompiling the server.

Since 8.0, find where a current setting came from by querying

performance\_schema.variable\_info.

Running *mysqladmin -uUSR -pPWD variables* lists most setttings and options. More than half are dynamic.

From 5.1.22 to 5.7.6, an information schema query retrieves the same variables; since 5.7.6, query performance\_schema instead:

```
SELECT variable name, variable value
FROM performance schema. {global|s} session} variables
[WHERE variable name LIKE '…'] [ORDER BY variable name];
```
GLOBAL variable settings go away when the server shuts down, LOCAL (SESSION) settings with the connection—both unless, since 8.0, set with PERSIST (see below). The usual syntax for *retrieving* SELECTable variable values is …

#### **SELECT @@[GLOBAL|LOCAL|SESSION].variable\_name;**

but in some cases, for example autocommit, the leading @@ is optional.

Some system variables are dynamic (can be set with SQL), some not. There are two syntaxes for *SETting* dynamic system variables:

#### **SET [ GLOBAL | SESSION | LOCAL | PERSIST ] mysql\_option=value[,...] SET @@[GLOBAL.|SESSION|.LOCAL.|PERSIST.]mysql\_option=value[,...]**

Numeric settngs ending with K, M, G, T, P, or E indicate a power of 1024 from 1…6. SET ONE\_SHOT has been removed.

As of 8.0, SET…PERSIST persists the setting across boots by writing it to <*datadir>/mysqldauto.cnf*, SET…PERSIST\_ONLY sets the variable only for subsequent boots, and RESET PERSIST undoes PERSIST.

To set a MySQL session variable for execution of just one statement, embed /\*+ SET\_VAR(varname=val) $*/$  in the SELECT list; slaves ignore it.

# **sql\_mode**

Added in version 3.23.41, sql\_mode may be set on the server command line, for example  $\dots$ --sql-mode=ansi

where its name has a dash, not an underscore, or similarly in *my.cnf/ini* without the '—' prefix, or with SET/SELECT syntax where it is sql\_mode. Enclose multiple parameters in quotes. Before 5.6 the default is ", in 5.6 NO\_ENGINE\_ SUBSTITUTION, since 5.7.5 ONLY\_FULL GROUP BY, NO ENGINE SUBSTITUTION, STRICT TRANS TABLES.

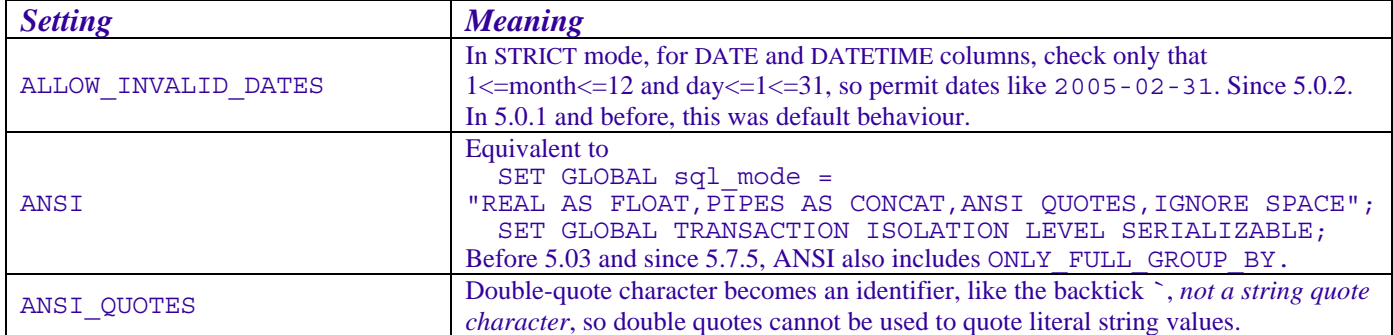

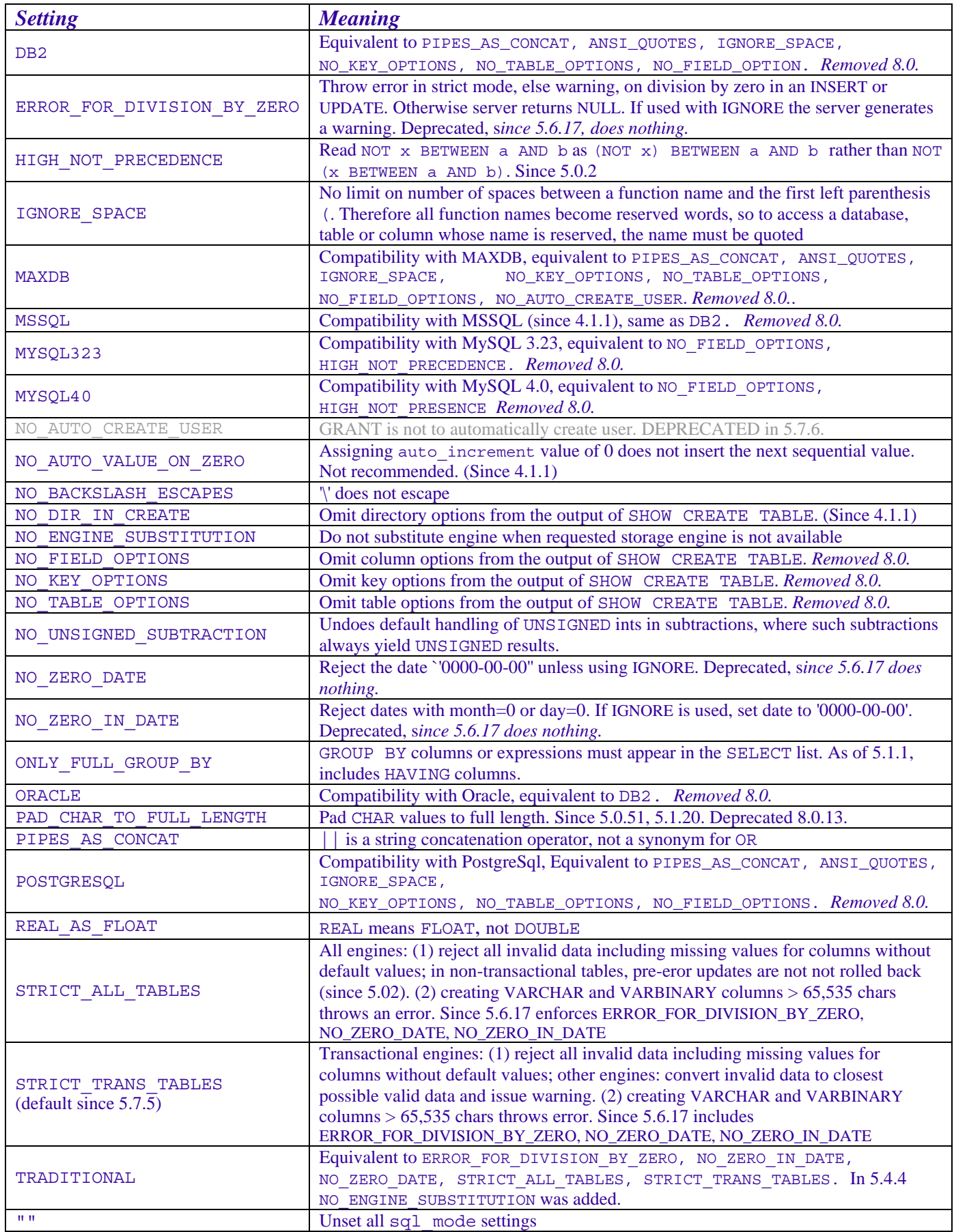

### **sql\_mode=ansi**

Starting the server with --ansi or --sql-mode=ANSI, or (since version 4.1.1) issuing the SQL command

```
 SET GLOBAL | LOCAL sql_mode = ANSI;
```
has the same effect as running the server with

```
 --sql-mode="REAL_AS_FLOAT,PIPES_AS_CONCAT,ANSI_QUOTES,IGNORE_SPACE"
```
--transaction-isolation=SERIALIZABLE

or (since version 4.1) issuing these commands:

SET GLOBAL TRANSACTION ISOLATION LEVEL SERIALIZABLE;

SET GLOBAL sql mode = "REAL AS FLOAT, PIPES AS CONCAT, ANSI QUOTES, IGNORE SPACE";

as described in Table B2. Before 5.03, sql\_mode=ansi also (incorrectly) enforced ONLY\_FULL\_GROUP\_BY.

*[TOC](#page-0-0)**[Previous](#page-0-0)**[Next](#page-0-0)**Last updated 2 Feb 2019*